## **Photoshop Apk Free Download UPDATED**

Before using Adobe Photoshop, make sure that you are using the correct version. Some operating systems and programs have different versions of Photoshop. For example, Photoshop CS6 requires a newer operating system, whereas Photoshop CS4 is compatible with older operating systems. Cracking Adobe Photoshop is not as straightforward as installing it. It requires a few steps to bypass the security measures that are in place. First, you must obtain a cracked version of the software from a trusted source. Once you have downloaded the cracked version, you must disable all security measures, such as antivirus and firewall protection. After this, you must open the crack file and follow the instructions on how to patch the software. Once the patching process is complete, the software is cracked and ready to use.

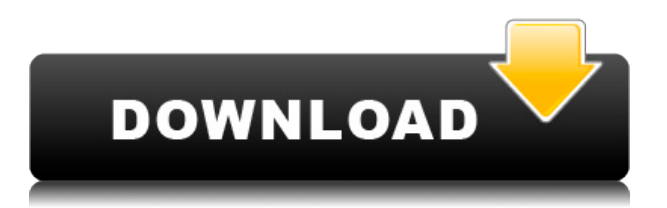

And we're adding a new versioning mode called XMP. XMP lets you view, edit, and preserve versions of your entire library. Wherever you're working, automatically adding incremental versions of your files to your library can help you keep track of how a file is changing, how a design is evolving, and who's doing what to it. Reviewers can comment on individual versions and revert to previous versions whenever they're changing their minds. We're excited to hear what you think. If you want to try out the new Share for Review, you can. Share for Review will be coming to Photoshop CC soon, and we'll have a public beta in a few weeks. Wait, there's more. In anticipation of Share for Review, available via the right-click New tab, we've created the "Share for Review" group, which includes a new "Send Feedback" option in the right-click menu. Press Ctrl+shift+F to open the right-click menu to choose which action you're interested in. Now you can send feedback, give a thumbs up, or select which task you want to assign. We've seen over 70,000 reviews on Photoshop so far this year, and we're looking forward to hearing more in 2013. The enjoyment I had shooting that weekend was totally undermined by how long waiting for the images to appear in my Lightroom catalog took. A few months ago, I wasted a whole day trying to find the RAW files from that shoot and I was really upset. My Creative Suite 2015 install has always been kind of a beast, at least on my laptop. I've never done a comparison between a new CS installation and an old one but I've seen other users with the same install report an improvement and even some system-wide changes. When I installed the newest release of Photoshop, **Photoshop CS6**, I was pleasantly surprised by the speed of the program. There were a few annoyances but nothing happened that I couldn't get around.

## **Download Adobe Photoshop 2022Free Registration Code With Key Windows 10-11 [32|64bit] {{ lAtest release }} 2022**

Illustrator is a vector graphics editor and animation tool that is part of Adobe Creative Cloud. You can draw in Illustrator and then export and place it into Photoshop. When you open the file in Photoshop the vector path is represented by a set of lines. You can adjust the shape with straight edges or curves and then you can edit their appearance with color, patterns or other drawing tools. Photoshop is a graphics editor that is part of Adobe Creative Cloud. It gives you complete control over digital pictures and images. Working with digital images has never been easier thanks to the many ways you can adjust filters, blend images, edit matting, combine multiple images, enhance colors, increase contrast, and more. With the help of an application like Photoshop, you can edit your photos the way you want them. You can change and adjust the colors of a pixel, color of a single pixel, or even the color of a whole area. These adjustments are called *filters*. In Photoshop, the filters you can use include:

// Save graphic File > Save // Make sure the graphic is the right size File > Scale // Then choose a new file type File > Save for Web > Image for Web // Select the HTML5 save option File > Save for Web // Enter a name for the graphic (max 254 characters) File > Save for Web > Save // Copy the graphic to the clipboard Command+C // Paste the graphic as a URL, CSS, HTML, etc. Command+V

## What is Adobe Photoshop **What software is needed for graphic design?**

You need designing and editing software that can handle both text and graphics for graphic design. Adobe Photoshop and Illustrator, GIMP, CorelDraw, and Canva are some of the popular graphic design software on the market today. e3d0a04c9c

## **Adobe Photoshop 2022 Download Activator Crack [32|64bit] {{ Hot! }} 2022**

Adobe Photoshop Elements also has a fantastic full-featured web version (photoshop.com) which is free to use. From PS Elements 14.1 this website has a new blog offering a selection of fun, interesting and informative posts relating to Photo editing, supporting us at Envato Elements and generally in-depth online tutorials that are ideal when you want to dig deeper and maintain your Photoshop skills, rather than the everyday tasks mentioned above. For those of you that are unfamiliar with SOFTLayer, they are a hosting company that collaborates with high quality content creators from around the world. They focus on servers, and how they do things in a way that makes the end user feel at home. The site is based on WordPress, and the hosting process is smooth. You get too many details on their website.

Full Disclosure: I am the Founder of Master Resale Rights (MRR), my company has partnered with SOFTLayer.com and I get a referral when people sign up on their site. If you sign up, you get a 30 Day Money Back Guarantee, and they have bundles of discounts to offer. By the way, they are offering a Historic low price of only \$0.95 hosting per month. Go ahead and get your names on the list! Egg Crate from PixelDrip Here Are a few more factors that make it easier to create high resolution images. Here is an alternative method to create a photo collage. To turn off Tones and Enhance on specific images, such as the entire image. For more about the online shopping concept, check out online john lewis, we have something for you. A variety of new features are introduced in Adobe Photoshop CC. Some of them are listed below:

adobe photoshop free download 64 bit windows 8.1 photoshop 6.01 free download photoshop 6.2 free download cs6 adobe photoshop free download photoshop free lifetime download photoshop free layers download photoshop free license download photoshop free luts download photoshop free shape brushes download photoshop free styles download

Photoshop's mask feature is for using dithering to take care of the selected area in images. The dithering technique is very useful to get the best out of Photoshop's vector editing features. It is a great tool to create custom (transparent) layer effects, and to let users edit and mimic existing layer styles. Add shadow and light effects to create unique effects. This feature also enables the user to simulate the metal and texture effects. Apart from these tools, there are various new tools and features that Adobe rolled out over the years. A few of these noteworthy ones are listed below. Take a look and see the best of Photoshop. **Layer Styles**: Provides options for adding effects, such as shadows, effects, and illumination. The layer-styles enable you to add any of these on any of the layers of the image. Looking for more? Check out the full range of new features from Adobe Photoshop and Adobe Photoshop Elements, or head over to Envato Tuts+ for more design related content – such as this round up of the 50+ Best Photoshop Templates From Envato Elements! You can also learn how to create a sketch Photoshop effect, change eye color in Photoshop, remove a person from a photo, and more. Looking for a tool to help you edit your photographs and design your brochures or website? With our top 3 tools selected for international artists , you will never feel bored on your way to creating stunning images.

Looking for a tool to help you edit your photographs and design your brochures or website? With our top 3 tools

selected for international artists, you will never feel bored on your way to creating stunning images.

Photoshop is an application that is used for organizing, editing, and enhancing the images. With its help, you are able to take a RAW (RAW =RAW 12 for example) file as input and export the resulting file in other formats like JPEG, TIFF, GIF, BMP, PNG, etc. The editing landscape with Photoshop has changed dramatically and evolved over the years. The basic tools and essential features that used to be a headache for most of us to get used to many years ago. And with the years, the technical skills have increased and so has Photoshop's artistry. A modern and up-to-date image editing software is required for the professional designers to work on complex projects. The top designers are mastering the art forms of design even more then ever. Designers can edit everything from paintings to photographs. And they will communicate and work with one another using design software. Basic image editing tools are extremely valuable to any designer. Digital editing applications like Photoshop are a lot more than tools for someone who just wants the computer to reshape a picture. Adobe Photoshop makes it possible to work with digital images instantly and multifacetedly. You'll be able to learn how to quickly and effectively edit and fix digital images, as well as replace the looks of the entire image. Photoshop is the most popular photo editing and designing software. It uses a collection of tools that let users create and manipulate photos. It is one of the most powerful software with thousands of features and tools that make it the most popular tool

<https://soundcloud.com/safeseso1976/zte-mf91-unlock-code-16-digit> <https://soundcloud.com/rondonlefter/ph-diagram-r12-pdf-download> <https://soundcloud.com/leworkkurpulp1984/icom-icf5023-programming-software> <https://soundcloud.com/alzuevldzv/vmware-vcenter-server-55-keygen> <https://soundcloud.com/binnukontarl/mini-kms-activator-v1052-office-2010-vlrar> <https://soundcloud.com/mauhaymrnjech/max-payne-3-social-club-crack-blackbox>

With the update of the latest version, Photoshop CC 2020 was brought a new feature of Free Transform. This tool allows you to transform the image that easily, and this tool has also been implemented the new feature to ease the distortion of the images. Another feature that was implemented in the latest version is that the position of canvas background can be easily adjusted. With this adjustment tool, you can now quickly and correctly manage the size of the image. Change the Direction of a Person's Gaze in Seconds Wonders of the world, your time is up. In this post, we want to share a new feature for Photoshop — Adobe Sensei-powered Neural Filters. If we pretend that we are a robot, the AI-powered filters will help your edit express the mannerisms of your subject. Just use sliders to change the direction of your subject's gaze to express softer emotions such as pain, sense of wonder, admiration, and so on. To reveal only the parts of the photo that you want to show, simply adjust the adjustment layer. With neural networks, we can change things that we cannot explicitly see, making the picture take on an entirely new character, thanks to AI. Adobe Creative Cloud Adobe Creative Cloud is all about your creativity. From graphics and design, to web and mobile development, and filmmaking and arts, deliver powerful, workflows that work for your business and your life. Life Preserver From the moment you're introduced to the story, Life Preserver: Rembrandt at Age 24, The Lesson of the Peasants, and other works by the artist, Rembrandt Harmensz. van Rijn, are easy to love and hard to forget. They are masterpieces of the Dutch Golden Age. They're so beautiful that you don't notice that you're staring. In fact, you might not even realize that the ceiling is a painting, too. **Seamless painting and special effects technology** blend the art and the wall as seamlessly as the face and the hair that are sculpted into

Rembrandt's portrait busts. The result is a high definition reproduction of these world-renowned works. When you open this photo album, you'll be presented with a user-friendly interface. Flip through pages and enjoy an album-like browsing experience while magnifying the details of the paintings. Bring your photographs to life!

<https://superstitionsar.org/download-photoshop-cc-2018-with-licence-key-windows-2023/> <https://sandylaneestatebeachclub.com/wp-content/uploads/2023/01/janmane.pdf> [https://holger-schleiffer.de/wp-content/uploads/2023/01/Photoshop-CC-2019-Version-20-Free-License](https://holger-schleiffer.de/wp-content/uploads/2023/01/Photoshop-CC-2019-Version-20-Free-License-Key-3264bit-Hot-2023.pdf) [-Key-3264bit-Hot-2023.pdf](https://holger-schleiffer.de/wp-content/uploads/2023/01/Photoshop-CC-2019-Version-20-Free-License-Key-3264bit-Hot-2023.pdf) [https://teenmemorywall.com/wp-content/uploads/2023/01/Adobe-Photoshop-Editing-Download-BEST.](https://teenmemorywall.com/wp-content/uploads/2023/01/Adobe-Photoshop-Editing-Download-BEST.pdf) [pdf](https://teenmemorywall.com/wp-content/uploads/2023/01/Adobe-Photoshop-Editing-Download-BEST.pdf) <http://climabuild.com/knitting-brush-photoshop-free-download-2021/> [http://truxposur.com/wp-content/uploads/2023/01/Download-Photoshop-EXpress-With-Serial-Key-Ser](http://truxposur.com/wp-content/uploads/2023/01/Download-Photoshop-EXpress-With-Serial-Key-Serial-Number-Full-Torrent-For-PC-3264bit-2022.pdf) [ial-Number-Full-Torrent-For-PC-3264bit-2022.pdf](http://truxposur.com/wp-content/uploads/2023/01/Download-Photoshop-EXpress-With-Serial-Key-Serial-Number-Full-Torrent-For-PC-3264bit-2022.pdf) <https://firis.pl/photoshop-2022-version-23-1-activation-code-with-keygen-for-pc-64-bits-2022/> <https://www.candipipes.com/wp-content/uploads/2023/01/ramros.pdf> [https://shalamonduke.com/one-touch-photoshop-plugin-free-download-\\_\\_exclusive\\_\\_/](https://shalamonduke.com/one-touch-photoshop-plugin-free-download-__exclusive__/) [http://indiebonusstage.com/wp-content/uploads/2023/01/Photoshop-2022-Version-2302-Download-fre](http://indiebonusstage.com/wp-content/uploads/2023/01/Photoshop-2022-Version-2302-Download-free-Full-Version-Keygen-For-LifeTime-For-Windows-20.pdf) [e-Full-Version-Keygen-For-LifeTime-For-Windows-20.pdf](http://indiebonusstage.com/wp-content/uploads/2023/01/Photoshop-2022-Version-2302-Download-free-Full-Version-Keygen-For-LifeTime-For-Windows-20.pdf) [https://65s172.p3cdn1.secureserver.net/wp-content/uploads/2023/01/Photoshop-2020-version-21-Do](https://65s172.p3cdn1.secureserver.net/wp-content/uploads/2023/01/Photoshop-2020-version-21-Download-Incl-Product-Key-PCWindows-X64-finaL-version-2023.pdf?time=1672668079) [wnload-Incl-Product-Key-PCWindows-X64-finaL-version-2023.pdf?time=1672668079](https://65s172.p3cdn1.secureserver.net/wp-content/uploads/2023/01/Photoshop-2020-version-21-Download-Incl-Product-Key-PCWindows-X64-finaL-version-2023.pdf?time=1672668079) <http://orakprecast.net/wp-content/uploads/2023/01/leeakey.pdf> <https://xtc-hair.com/unmesh-dinda-photoshop-easy-course-free-download-work/> <http://wohnzimmer-kassel-magazin.de/wp-content/uploads/finrein.pdf> <https://img.meidouya.com/2023/01/neesreag.pdf> <https://kuchawi.com/photoshop-2021-version-22-3-with-license-key-keygen-64-bits-2023/> [https://gametimereviews.com/wp-content/uploads/2023/01/Download-Photoshop-Background-Effects-](https://gametimereviews.com/wp-content/uploads/2023/01/Download-Photoshop-Background-Effects-WORK.pdf)[WORK.pdf](https://gametimereviews.com/wp-content/uploads/2023/01/Download-Photoshop-Background-Effects-WORK.pdf) [http://fnaf-games.com/wp-content/uploads/2023/01/How-To-Download-Fonts-To-Use-In-Photoshop-N](http://fnaf-games.com/wp-content/uploads/2023/01/How-To-Download-Fonts-To-Use-In-Photoshop-NEW.pdf) [EW.pdf](http://fnaf-games.com/wp-content/uploads/2023/01/How-To-Download-Fonts-To-Use-In-Photoshop-NEW.pdf) <https://medicilearningit.com/watercolor-brush-strokes-photoshop-free-download-portable/> <https://bazatlumaczy.pl/wp-content/uploads/2023/01/thalisa.pdf> <https://cambodiaonlinemarket.com/wp-content/uploads/2023/01/kirbtade.pdf> [https://fpp-checkout.net/wp-content/uploads/2023/01/Download-Photoshop-Elements-10-Windows-VE](https://fpp-checkout.net/wp-content/uploads/2023/01/Download-Photoshop-Elements-10-Windows-VERIFIED.pdf) [RIFIED.pdf](https://fpp-checkout.net/wp-content/uploads/2023/01/Download-Photoshop-Elements-10-Windows-VERIFIED.pdf) <https://powerzongroup.com/wp-content/uploads/2023/01/rashband.pdf> [http://minnesotafamilyphotos.com/adobe-photoshop-2021-version-22-4-1-incl-product-key-x64-update](http://minnesotafamilyphotos.com/adobe-photoshop-2021-version-22-4-1-incl-product-key-x64-updated-2023/) [d-2023/](http://minnesotafamilyphotos.com/adobe-photoshop-2021-version-22-4-1-incl-product-key-x64-updated-2023/) <https://skpresourcedirectory.net/wp-content/uploads/2023/01/alpile.pdf> <http://standoutfitness.com/?p=10381> [https://www.solaiocompound.it/wp-content/uploads/2023/01/Photoshop-Latest-Version-For-Windows-](https://www.solaiocompound.it/wp-content/uploads/2023/01/Photoshop-Latest-Version-For-Windows-7-32-Bit-Free-Download-HOT.pdf)[7-32-Bit-Free-Download-HOT.pdf](https://www.solaiocompound.it/wp-content/uploads/2023/01/Photoshop-Latest-Version-For-Windows-7-32-Bit-Free-Download-HOT.pdf) <http://elevatedhairconcepts.com/?p=21396> <https://bakedenough.com/free-download-neural-filters-photoshop-2022-extra-quality/> [http://mdplants.com/wp-content/uploads/2023/01/Download-free-Photoshop-2021-version-22-License](http://mdplants.com/wp-content/uploads/2023/01/Download-free-Photoshop-2021-version-22-License-Key-Registration-Code-PCWindows-64-Bits-L.pdf) [-Key-Registration-Code-PCWindows-64-Bits-L.pdf](http://mdplants.com/wp-content/uploads/2023/01/Download-free-Photoshop-2021-version-22-License-Key-Registration-Code-PCWindows-64-Bits-L.pdf) <http://connecteddrive.info/2023/01/02/www-photoshop-for-pc-download-better/> <https://greybirdtakeswing.com/download-free-photoshop-2022-hacked-win-mac-64-bits-2023/>

<https://teenmemorywall.com/wp-content/uploads/2023/01/vyttric.pdf>

[https://ourlittlelab.com/adobe-photoshop-cc-2019-version-20-download-free-lifetime-activation-code](https://ourlittlelab.com/adobe-photoshop-cc-2019-version-20-download-free-lifetime-activation-code-patch-with-serial-key-win-mac-x32-64-lifetime-patch-2023/)[patch-with-serial-key-win-mac-x32-64-lifetime-patch-2023/](https://ourlittlelab.com/adobe-photoshop-cc-2019-version-20-download-free-lifetime-activation-code-patch-with-serial-key-win-mac-x32-64-lifetime-patch-2023/)

[https://educationkey.com/wp-content/uploads/2023/01/Photoshop\\_2021\\_Version\\_225.pdf](https://educationkey.com/wp-content/uploads/2023/01/Photoshop_2021_Version_225.pdf) <http://kalibatacitymurah.com/2023/01/02/photoshop-download-kostenlos-ohne-anmeldung-hot/> <http://www.cxyroad.com/wp-content/uploads/2023/01/chefai.pdf>

[https://yukoleather.net/wp-content/uploads/2023/01/Download-Photoshop-2022-Version-232-Free-Lic](https://yukoleather.net/wp-content/uploads/2023/01/Download-Photoshop-2022-Version-232-Free-License-Key-2022.pdf) [ense-Key-2022.pdf](https://yukoleather.net/wp-content/uploads/2023/01/Download-Photoshop-2022-Version-232-Free-License-Key-2022.pdf)

[http://www.purimlabcoats.net/wp-content/uploads/2023/01/Oil-Brush-Photoshop-Download-BETTER.](http://www.purimlabcoats.net/wp-content/uploads/2023/01/Oil-Brush-Photoshop-Download-BETTER.pdf) [pdf](http://www.purimlabcoats.net/wp-content/uploads/2023/01/Oil-Brush-Photoshop-Download-BETTER.pdf)

<http://casino-gambling.net/?p=10152>

Today, it's about making the best of your photographs through digital enhancement. Go back in time to those classic days before digital printing when you're sharing the truth of a photo through print. Instead of limiting you to simply creating photo-based work, a Canvas defines a space where you can build, or even recreate the form of the original. Conceptual canvases can be used to highlight, explore, and explore ideas. They can even become the canvas from which you begin your design. In addition, Canvas lets you easily impress your customers with your work, whether you're designing scrapbooks, photo books, greeting cards, and other illustrations – or even tangible products. For photo editing, you can use Photoshop's Famous Tools like Noise Reduction, Sharpen and Retouch. You can also edit images in a different view, with four tools – Warp, Perspective, Free Transform and the new Adjustment Panel – and the entire edit can happen in the browser. You can edit images at full resolution, apply Color Dodge and Color Burn, sharpen and blur, beam and noise, enchase, and crop. For illustrators, there are different tools like the Brush, Pencil, Eraser, and the Smart Brush, plus, you can add effects to make your images look better. You can also use Photoshop Fix to restore color from blemished images. You can also apply, create and modify different effects, transparencies, the Magic Screen and more. Elements also comes with the Selection toolbox and selection tools, which allow you to combine the tools for maximum efficiency. And for photographers, it comes with advanced features like Auto Smart Fix, which makes it easier to remove unwanted objects as it recognizes the locations of objects in photographs automatically. With the Camera Raw preset, you can adjust images, crop, rotate, remove unwanted objects, add color and create beautiful images. While adding texture, you can also create a pinhole diffraction, ripple effect using the waves tool. You can also create a miniature space using Spacewarp, a viewfinder, and Blur Gallery.